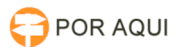

## Peticionamento Inteligente: Erros diversos, ao tentar pesquisar, ao tentar acessar, etc.

17/07/2024 21:09:56

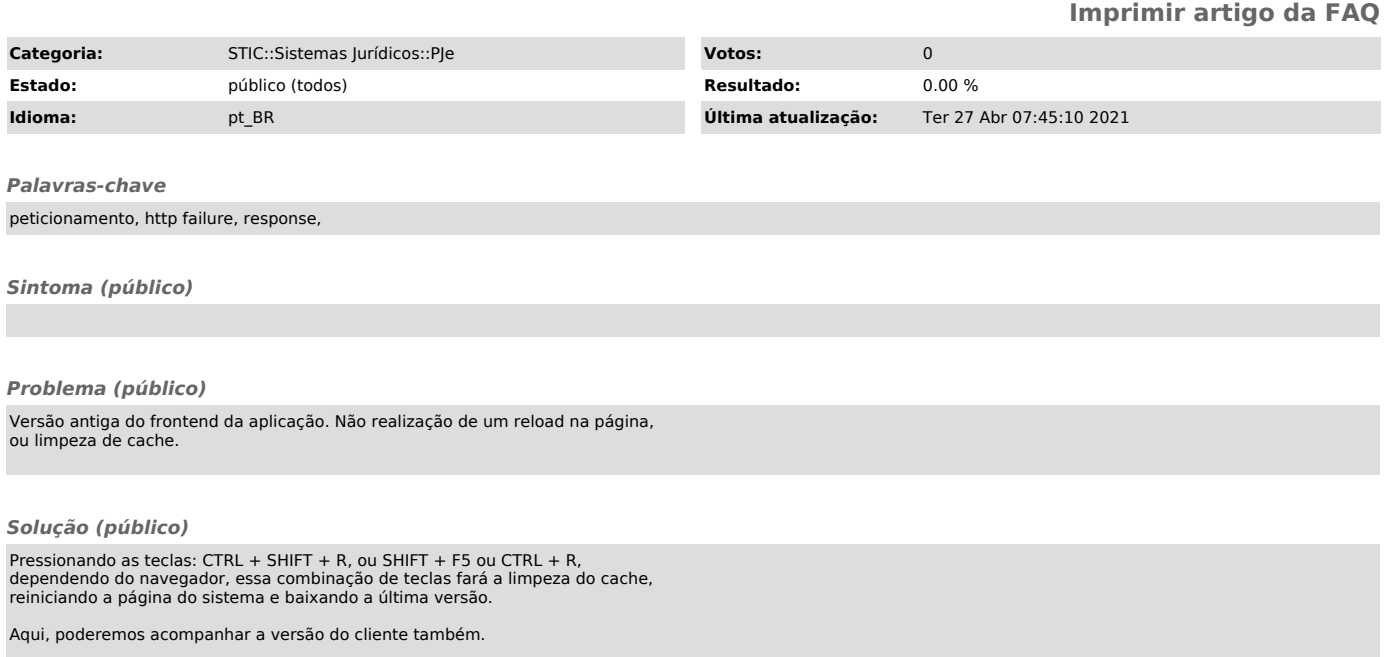